# **Question number 1**

### **Part no (1)**

```
Def is multiple (x,y)==0:
  Print("true")
  else:
print("false")
```
print(A program in python") x=int(input("enter a number:")) y=int(input("enter its multiple:")) is multiple(x,y)

# **Q NO 2**

## **Answers of Mcqs**

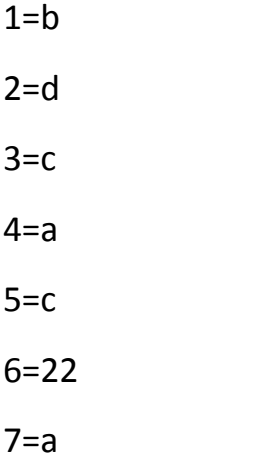

#### **Q No 3**

#### **Part A**

Print ("enter x number")

X=input()

 $Y=2*(x*x)-(3*x):$ 

Print("if you enter ", x "then your answer is ", y)

#### **Q no 3 (2)**

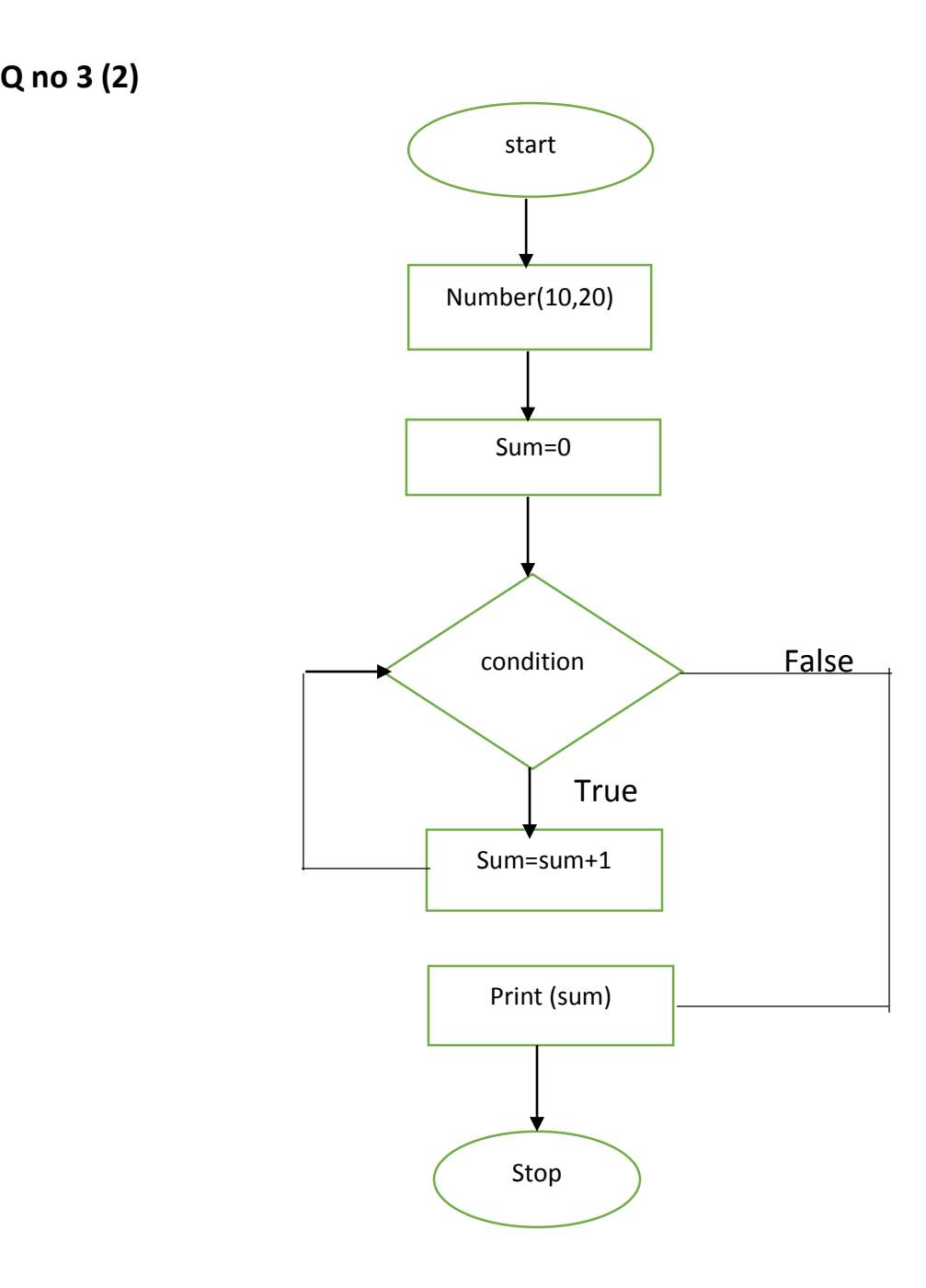